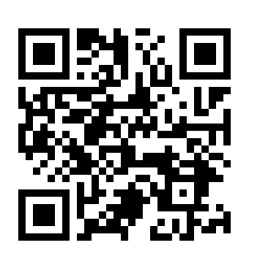

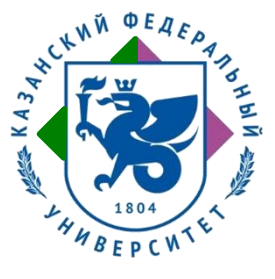

*Уважаемые коллеги!*

*Казанский (Приволжский) федеральный университет Химический институт им. А.М. Бутлерова*

*проводит*

## **II Международную научную студенческую конференцию, посвященную 220-летию КФУ**

*«Актуальные вопросы химии 21 Века»*

К участию приглашаются студенты и аспиранты. Рабочие языки конференции – русский и английский.

Конференция проводится в г.Казань на базе Химического института им А.М. Бутлерова КФУ с **25 по 26 мая 2024 года**.

### **Регистрационная форма:** <https://forms.gle/TUaQFc5McJK34JmT8>

### *Тематика конференции (научные секции)*

• *Синтез и свойства неорганических и координационных соединений*

• *Аналитическая химия и химия окружающей среды* 

• *Современные проблемы органической и элементоорганической химии* 

- *Супрамолекулярная химия и нанотехнологии*
- *Фармацевтическая и медицинская химия. Химия природных соединений*
- *Физико-химические аспекты исследования строения и свойств веществ и материалов*
- *Актуальные проблемы химического образования*

# *Основные даты конференции*

**1 апреля 2024 г** – начало приема тезисов **10 мая 2024 г** – окончание приема тезисов **25 мая 2024 г** – публикация тезисов конференции

# *Общая информация*

Конференция будет проводиться гибридном формате (онлайн с использованием Microsoft Teams и очно).

Для участия в работе конференции необходимо заполнить регистрационную форму и отправить тезисы доклада на e-mail конференции: **chem.conference.21@mail.ru**

Тезисы следует оформлять в соответствии с установленной формой, которая прикреплена в этом письме. Рабочими языками конференции являются русский и английский.

Оргкомитет проводит экспертизу тезисов докладов и оставляет за собой право отбора в программу конференции.

Принятые Организационным комитетом доклады будут опубликованы в сборнике, индексируемом в РИНЦ. Полная версия сборника тезисов будет размещена на сайте конференции.

### *Оргвзнос и организация проживания не предусмотрены*

#### **КОНТАКТЫ ОРГКОМИТЕТА**

**Адрес:** 420008, г. Казань, ул. Кремлевская 29/1, Химический институт им. А. М. Бутлерова Казанского федерального университета, тел.: +7 (843) 233-74-16

Председатель оргкомитета *д.х.н., профессор Зиганшин Марат Ахмедович*

Ответственный секретарь *к.х.н, доцент Бахтиярова Юлия Валерьевна тел.+79053770736*

Секретарь *к.х.н. ст.преподаватель Романов Семен Романович тел.+79963367635*

#### **E-mail: chem.conference.21@mail.ru**

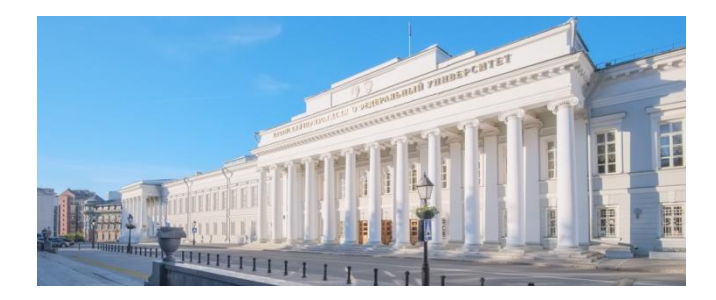

**II Международная научная студенческая конференция, посвященная 220-летию КФУ**

*«Актуальные вопросы химии 21 Века»*

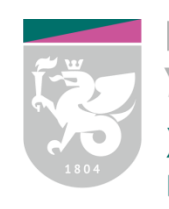

Казанский федеральный **УНИВЕРСИТЕТ** ХИМИЧЕСКИЙ ИНСТИТУТ им. А.М. Бутлерова

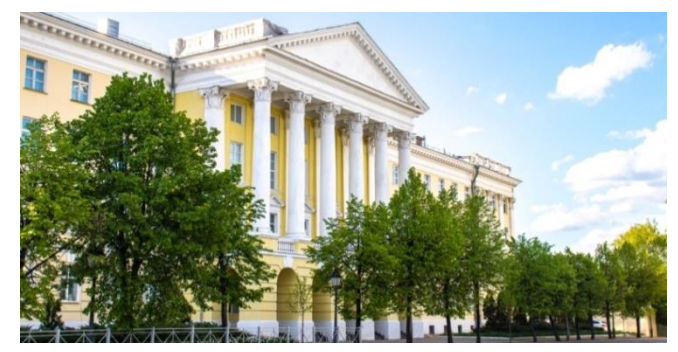

25-26 мая 2024 года г. Казань Приглашаем Вас принять участие в работе конференции!

https://kpfu.ru/chemistry/act-chem-21-2023

# **УДК** … **ВИРТУАЛЬНЫЙ ЛАБОРАТОРНЫЙ ЭКСПЕРИМЕНТ КАК ЭЛЕМЕНТ ЦИФРОВИЗАЦИИ ШКОЛЬНОГО ФИЗИЧЕСКОГО ОБРАЗОВАНИЯ**

**Иванов И.И., Петров П.П.**

*Россия, Казань, Казанский федеральный университет Russia, Kazan, Kazan Federal University E-mail: nefediev@yandex.ru*

**Ключевые слова:** лабораторный эксперимент, виртуальный эксперимент, моделирование физических явлений, ...

Основной текст …………….[3, c.15].

# **ТРЕБОВАНИЯ К ОФОРМЛЕНИЮ ТЕЗИСОВ**

Материалы доклада объемом не более 1 страницы должны быть оформлены в текстовом редакторе Word, шрифт Times New Roman, размер шрифта 14, межстрочный интервал 1,15, все поля по 20 мм.

### **ЛИТЕРАТУРА**

1. Андреев, В.И. Педагогика для творческого саморазвития / В.И.Андреев. - Казань: Издательство Казанского университета, 1996. – 565с.

2. Андреев В.И. Законы творческого саморазвития личности / В.И.Андреев // Образование и саморазвитие. - 2014. - №5(31). - С. 10-16.

3. Бахтурина Т. А. От МАRС 21 к модели BIBFRAME: эволюция машиночитаемых фор-матов Библиотеки конгресса США / Т. А. Бахтурина // Теория и практика каталогизации и поиска библиотечных ресурсов : электронный журнал. – URL: http://www.nilc.ru/journal/ (дата обращения: 09.02.2018).

# Правила оформления текста в редакторе Microsoft Word

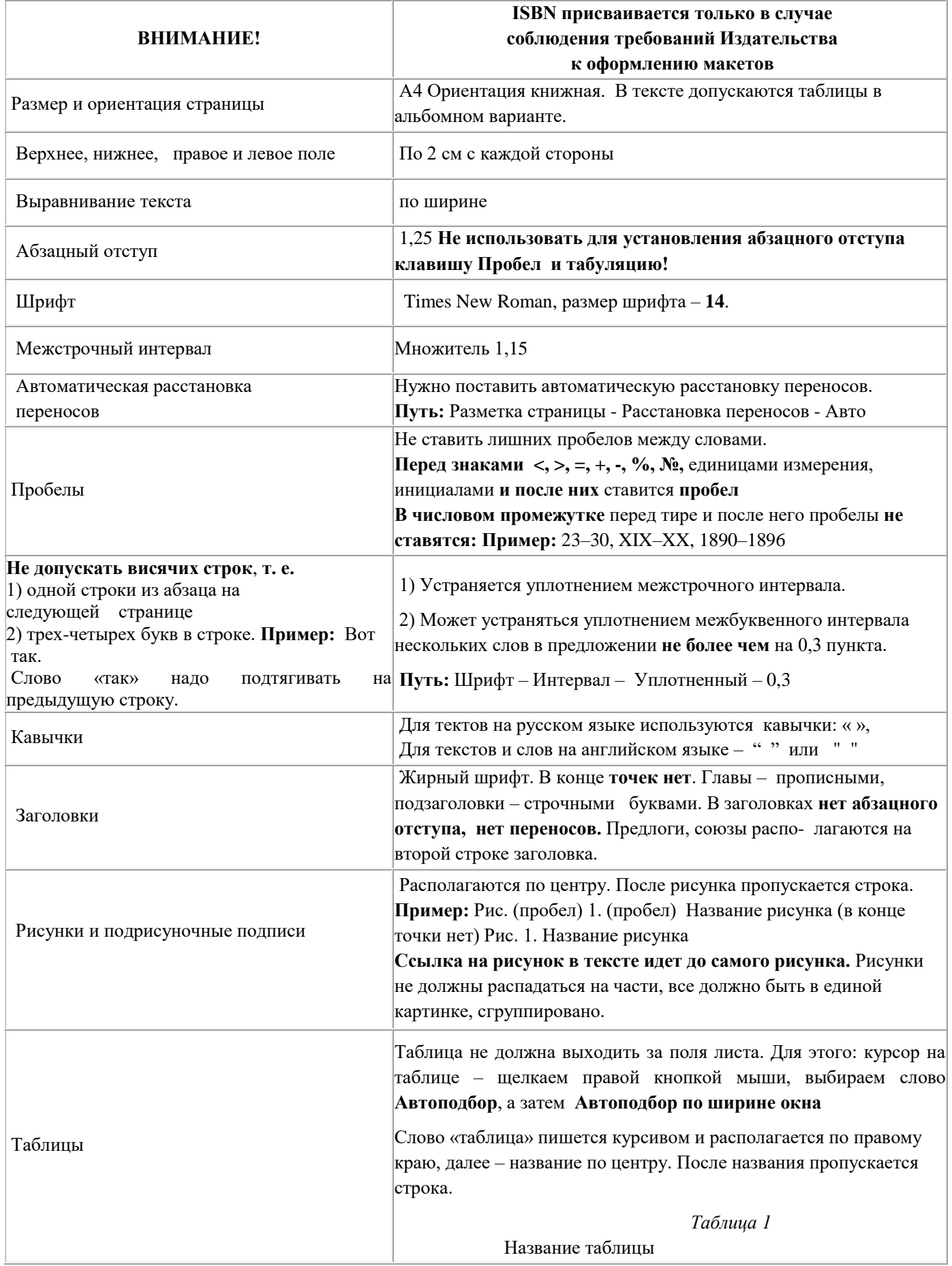

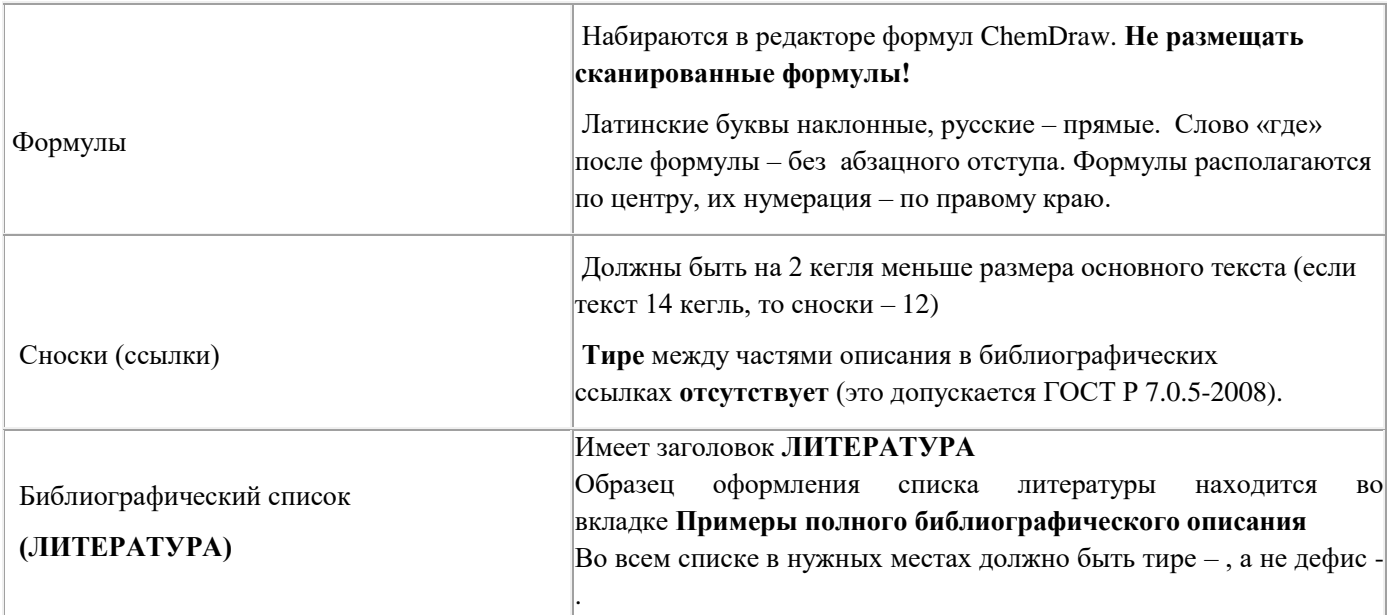